В. Б. СОПІГА

# МЕТОДИЧНІ АСПЕКТИ ЗАСТОСУВАННЯ ІНФОРМАЦІЙНО-КОМУНІКАЦІЙНИХ ТЕХНОЛОГІЙ НА УРОКАХ КРЕСЛЕННЯ В ШКОЛІ ТЕХНОЛОГІЧНОГО ПРОФІЛЮ

Розкрито основні методичні аспекти навчання креслення за допомогою комп*'*ютерних систем*.*  Визначено цілі*,* зміст і алгоритм застосування програми Компас*-3D* для вирішення типових задач з креслення*.* Обґрунтовано доцільність використання графічного редактора Компас*-3D* під час вивчення окремих тем *«*Загальні вимоги до оформлення креслень*», «*Геометричні побудови на кресленнях*», «*Креслення плоских предметів*», «*Креслення в системі прямокутних проекцій*».* Розкрито алгоритм використання програмного засобуКомпас*-3D* на прикладі теми *«*Креслення в системи прямокутних проекцій*».* 

Ключові слова*:* комп*'*ютерні технології*,* Компас*-3D,* програмне забезпечення*,* креслення*.* 

В. Б. СОПИГА

## МЕТОДИЧЕСКИЕ АСПЕКТЫ ПРИМЕНЕНИЯ ИНФОРМАЦИОННО-КОМУНИКАЦИОННЫХ ТЕХНОЛОГИЙ НА УРОКАХ ЧЕРТЕЖА В ШКОЛЕ ТЕХНОЛОГИЧЕСКОГО ПРОФИЛЯ

Раскрыты основные методические аспекты обучения чертежи с помощью компьютерных систем*,* определены цели*,* содержание и алгоритм применения программы Компас*-3D* для решения типовых задач по черчению*.* Обоснована целесообразность использования графического редактора Компас*-3D* при изучении отдельных тем *«*Общие требования к оформлению чертежей*», «*Геометрические построения на чертежах*», «*Чертеж плоских предметов*», «*Чертежи в системе прямоугольных проекций*».* Раскрыт алгоритм использования программного средства Компас*-3D* на примере темы *«*Чертежи в системе прямоугольных проекций*».* 

Ключевые слова*:* компьютерные технологии*,* Компас*-3D,* программное обеспечение*,* чертеж*.* 

V. B. SOPIGA

# METHODICAL ASPECTS OF APPLICATION OF INFORMATIVELY-COMMUNICATION TECHNOLOGIES ON THE LESSONS OF DRAFT AT TECHNOLOGICAL SCHOOL

*Reveals the basic methodological aspects of drafting study through a computer system, the objectives, content and algorithm application program KOMPAS-3D to solve the typical problems of drafting. Defined cognitive value, feasibility of using a graphical editor of Kompas-3D in the study of specific topics «General requirements for design drafts», «Geometric construction of the drafts», «Drafting planar objects», «Drafting in the system of rectangular projections». Algorithm reveals the use of the product KOMPAS-3D for example the theme «Sketching in the system of rectangular projections».* 

*Keywords: computer technologies, Kompas-3D, software, draft.*

Одним із актуальних завдань реформування вітчизняної освіти є впровадження інформаційно-комунікативних технологій (ІКТ) у школі. Особливо гостро це питання стоїть під час вивчення курсу креслення. Оскільки комп'ютер усе частіше використовується з виробничою метою то технологічна освіта не буде мати перспективи, якщо її так чи інакше не

#### ЗАСТОСУВАННЯ ІНФОРМАЦІЙНИХ ТЕХНОЛОГІЙ В ТЕХНОЛОГІЧНІЙ ТА ПРОФЕСІЙНІЙ ОСВІТІ

пов'язувати зі сучасними ІКТ. Вони широко застосовуються в технічному проектуванні та конструюванні, дизайні, моделюванні, багатьох технологічних процесах тощо [7, с. 273].

Актуальність досліджуваної проблеми полягає у тому, що суперечності між сучасними соціально-економічними умовами та традиційною системою освіти вимагають пошуку нових підходів у методиці навчання креслення. У зв'язку з підвищенням вимог до загальноосвітньої школи, зокрема старшої, складаються більш сприятливі умови для різнобічної підготовки учнів. Саме профільне навчання в старшій школі дозволяє враховувати індивідуальні особливості учнів, задовольняти їх інтереси та орієнтувати на той чи інший вид майбутньої професійної діяльності. Технологічний профіль школи дозволяє учням більш глибше вивчити графічний матеріал і орієнтує їх на інженерні спеціальності, які сьогодні дуже необхідні в Україні.

На думку В. Селезня, існуюча система графічної підготовки не забезпечує належних умов для розвитку технічного кругозору учнів. Це виражається в тому, що: по-перше, зміст уроків креслення виконує лише роль елементарного засобу просторового пізнання і не спрямований безпосередньо на розвиток тих якостей особистості школяра, які є специфічним для технічних видів діяльності; по-друге, серед учителів панує думка, що графічна підготовка автоматично забезпечує формування просторового мислення учнів; по-третє, креслення як навчальна дисципліна і стрижневий елемент графічної підготовки не входить у базовий компонент навчального плану (крім школи технологічного профілю) й у багатьох школах не викладається. Все це призводить до недостатнього рівня графічної підготовки учнів загальноосвітніх шкіл і суперечить зростанню суспільних вимог до розвитку технічного кругозору людини, зайнятої у сфері високотехнологічного суспільного виробництва. У вирішенні цієї проблеми важливу роль відіграє системне врахування індивідуальних відмінностей учнів, пов'язаних із властивими для кожної людини особливостями сприймання, створення просторових образів та оперування ними [5, с. 3].

У наш час все більшого використання набуває мова графічних зображень як засіб спілкування у багатьох сферах професійної (і не тільки) діяльності. Рівень сформованості графічних знань і вмінь є для людини засобом пізнання навколишнього світу, тому існує гостра необхідність сприяти всебічному забезпеченню якісного засвоєння учнями загальноосвітніх шкіл змісту навчального предмета «Креслення» [5, с. 7].

Одне із завдань сучасної старшої школи – підготовка школярів до застосування прикладного програмного забезпечення відповідно до запитів суспільства. На уроках креслення, зокрема, потрібно навчити учнів загальноосвітніх шкіл виконувати графічні побудови за допомогою комп'ютера.

Удосконаленню традиційних методів навчання присвячені праці багатьох науковців, так, методиці викладання графічних дисциплін приділяють увагу А. Верхола, М. Жалдак, В. Сидоренко, С. Білевич та ін. [1, с. 70–73; 2, с. 12–19; 6, с. 35–41].

Однією з основних рис сучасного етапу науково-технічного прогресу є передача функцій людини механізмам і автоматам. На думку науковців, комплексна механізація, автоматизація та комп'ютеризація виробничих процесів потребують посилення творчого початку у трудовій діяльності працівників, що вимагає від людини активного мислення, вирішення нестандартних завдань, пошуково-експериментальної діяльності. Ці вимоги науково-технічного прогресу можна реалізувати за умови відповідного рівня освіти випускників загальноосвітніх навчальних закладів (зокрема випускників шкіл технологічного профілю) з високорозвиненим технічним мисленням і графічною грамотністю, які зараз несповна відповідають запитам суспільства.

М. Жалдак, Н. Морзе, Ю. Рамський зазначають, що використання сучасних програмних засобів впливає безпосередньо на процес та результат навчання в загальноосвітній школі. Це дозволяє припустити, що реальне застосування комп'ютер має знайти в освітній галузі «Технологія» при вивченні шкільного курсу «Креслення», оскільки машинобудівне виробництво йде шляхом поступового і неухильного розвитку автоматизованого виробництва [2, с. 14].

Мета статті **–** обґрунтувати основні методичні аспекти застосування комп'ютерного програмного засобу Компас-3D на уроках креслення.

Завдання статті**:** 1) Визначити цілі навчання креслення зі застосуванням комп'ютерної програми Компас-3D і його пізнавальне значення; 2) розкрити алгоритм використання графічного редактора Компас-3D при вивченні окремих тем креслення.

Інформатизація навчального процесу, вважає Г. Райковська, передбачає корекцію змісту графічної підготовки згідно з вимогами науково-технічного прогресу, вдосконалення методики навчання і виховання на основі сучасних ІКТ і передбачає використання таких програмних засобів, що орієнтовані на набуття професійних умінь і навичок з різних сфер інженерної діяльності. Максимальний ефект від ІКТ буде досягнуто при їх наскрізному запровадженні – ефект єдиного середовища діяльності підприємства. І цей ефект значно перевищить той локальний результат, що отримують підприємства від ІКТ сьогодні. Графічна освіта в освітній галузі стає інтегрованою і має міжпредметний характер, що є необхідною умовою успішного викладання. Щоб значно підняти рівень підготовки сучасного фахівця, викладачам необхідно давати фундаментальні знання з дисциплін предметного блоку, що включають навчання як традиційним графічним дисциплінам, так і вивченню нових технологій – комп'ютерної графіки, графічного моделювання, дизайну [4, с. 94 ]. В школі технологічного профілю під час використання комп'ютерної техніки треба опиратися на опорні знання учнів з інформатики та гуртки і факультативи комп'ютерного спрямування.

Згідно з твердженням дослідників численні спроби адаптувати AUTOCAD, SolidWorks, СоlоrDRAW, ArchiCAD тощо. До потреб вітчизняного конструктора призвели появи багатьох нових систем різної якості, що відрізняються одна від одної завдяки фантазії розробників, але є малоефективними. Система КОМПАС легко освоюються користувачем (незалежно від віку), її використання значно прискорює процес випуску креслярської документації і помітно підвищує її якість [7, с. 274]. Крім цього, побудови у програмі Комас-3D, на відміну від інших аналогів, майже повністю відповідають вітчизняним стандартам (ГОСТ і ДСТУ). Це дає учням можливість краще засвоїти вимоги до оформлень креслення, на сучасному рівні виконувати навчальні завдання, зокрема, уміння складати креслярську документацію за допомогою комп'ютера. Його використання дає змогу на уроках креслення підвищити якість навчання та збільшити пізнавальний інтерес школярів.

Використання сучасних ІКТ у навчальному процесі дозволяє надати школяреві графічний матеріал для читання креслень, забезпечує самостійну розробку графічної документації для виготовлення деталей і предметів, виконання творчих завдань з елементами конструювання.

Застосування програми Компас-3D забезпечує можливості для реалізації таких цілей навчання:

– ознайомлення з найважливішими правилами виконання креслень згідно з державними стандартами ЕСКД;

– засвоєння знань про прямокутне проектування на одну, дві, три взаємно перпендикулярні площини, про побудову аксонометричних проекцій і прийоми виконання технічних малюнків;

– уміння відтворювати образи предметів, аналізувати їх форму і конструкцію;

- прищеплення культури праці при підготовці графічної документації;
- формування елементарних компетентностей з комп'ютерної графіки;
- уміння складати креслярсько-графічну документацію;
- - засвоєння знань про особливості виконання складальних креслень;

– сприяння розвитку в учнів технічного і образного мислення, а також просторових уявлень, що мають важливе значення в трудовому навчанні, виробничій діяльності і технічній творчості;

– навчання самостійному користуванню навчальними довідниковими посібниками в практиці читання і виконання креслень.

Пізнавальне значення використання програми Компас-3D полягає в тому, що вона дає змогу вчителеві зробити процес навчання цікавим, привабливим, виділити в ньому ті аспекти, які зможуть привернути до себе увагу учня, яких завжди цікавлять яскраві й емоційно подані факти. За твердженням дослідників використання ІКТ сприяє залученню школярів до елементів інженерно-технічних знань у галузі техніки і технологій сучасного виробництва, розвитку технічного мислення, пізнавальних здібностей учнів, схильності до самовдосконалення і створення нових приладів і пристроїв, що особливо важливо для розвитку творчих якостей особистості [7, с. 275].

#### ЗАСТОСУВАННЯ ІНФОРМАЦІЙНИХ ТЕХНОЛОГІЙ В ТЕХНОЛОГІЧНІЙ ТА ПРОФЕСІЙНІЙ ОСВІТІ

Графічну підготовку школярів на уроках креслення необхідно розглядати як цілісний процес формування системи знань, умінь і навичок, необхідних для читання та виконання графічних засобів передання інформації. Ця система має формуватися на основі засвоєння органічно взаємопов'язаної сукупності навчального матеріалу [5, с. 18].

Застосування сучасної системи автоматизованого проектування на уроках, факультативних заняттях і в позакласній роботі розширює і поглиблює світогляд учнів, знайомить їх із загальними науковими основами і організаційними принципами сучасного виробництва [7, с. 276].

Застосування нових ІКТ в навчанні для формування графічних знань та вмінь учнів може бути ефективним за умов системного та цілеспрямованого використання комп'ютерних програм у навчальному процесі, зокрема, при вивченні креслення – графічного редактора Компас-3D.

Програма з креслення для технологічного профілю [2] передбачає послідовне вивчення учнями питань загальних вимог до оформлення креслень, побудови контурів зображень на кресленнях, теоретичних основ побудови зображень методом прямокутного проекціювання, виконання технічних креслень різного призначення, основних відомостей про будівельні й топографічні креслення а також про схеми. Багато є можливостей застосування графічного редактора на уроках креслення під час вивчення вимог до оформлення креслень, геометричних побудов тощо.

Робота з програмою потребує від учнів елементарних знань з креслення. Наприклад, виконання графічної роботи вимагає від школярів наступних знань: довжина відрізка, позначення довжини відрізка, побудова паралельних прямих, прямий кут, прямокутник, квадрат, многокутник і коло, радіус кола, вимірювання геометричних величин, кут, величина кута, вимірювання кутів тощо. Важливо, що при роботі з системою Компас-3D учень повинен використовувати знання координатного методу. Так, при викреслюванні відрізків, прямих ліній потрібно задати координати початку і кінця відрізку. Використання редактора дає можливість провести пряму під кутом до осі ОХ системи координат, провести паралельну пряму або набір паралельних ліній із заданим просторовим кроком. Наприклад, щоб задати такий простий об'єкт, як коло, можна використати кілька способів: задати центр кола і його радіус; вказати центр і хоча б одну точку кола; вказати три точки, що лежать на заданому колі і т. д. Інтерес для учнів становить і аналіз способів завдання прямокутників, многокутників, дуг тощо. У системі Компас-3D є можливість побудови «лекальної кривої» – сплайна [7, с. 276].

Проаналізувавши програму креслення 11 класу (профільне навчання) [3] можна зробити висновок, що використовувати програму Компас 3D доцільно під час вивчення таких тем: «Загальні вимоги до оформлення креслень», «Геометричні побудови на кресленнях», «Креслення плоских предметів», «Креслення в системі прямокутних проекцій».

У процесі вивчення теми «Загальні вимоги до оформлення креслення» учням потрібно показати, як вибрати формат та виконати основний напис, пояснити алгоритм побудови відрізка, кола та допоміжних прямих у програмі Компас-3D.

Під час вивчення теми «Геометричні побудови на кресленні» доцільно:

– навчити учнів користуватися опціями панелі «Геометрия», а саме: «Горизонтальная прямая», «Вертикальная прямая», «Параллельная прямая», «Перпендикулярная прямая», «Биссектриса», «Параллельный Отрезок», «Перпендикулярный отрезок» у процесі вивчення інструментально-графічних прийомів побудови (кутів, перпендикулярних та паралельних прямих, поділ кола та відрізків на рівні частини);

– ознайомити з панеллю «Редактирование», зокрема пояснити алгоритм користування опціями «Симметрия», «Копирование указанием» і «Копирование по окружности» та на конкретних прикладах – алгоритм користування ними;

– пояснити учням використання таких опцій в панелі «Геометрия»: «Касательная прямая через внешнюю точку», «Касательная прямая через точку на кривой», «Прямая касательная к 2 кривым», «Касательный отрезок через внешнюю точку», «Касательный отрезок через точку на кривой», «Отрезок касательный к 2 кривым» під час вивчення спряження дуги кола і прямої;

– у процесі вивчення спряжень двох прямих, що перетинаються та двох паралельних прямих, показати алгоритм користування такими опціями панелі «Геометрия»: «Окружность касательная к 1 кривой», «Окружность касательная к 2 кривым», «Окружность касательная к 3 кривым», «дуга касательная к кривой».

Вивчаючи тему «Креслення плоских предметів», доцільно ознайомити з прийомами масштабування та показати учням алгоритм нанесення розмірів на креслення в програмі Компас-3D. Розкрити особливості користування панеллю «Размеры», а саме прийоми нанесення лінійних, радіальних, діаметральних і кутових розмірів.

При вивченні теми «Креслення в системі прямокутних проекцій» школярам необхідно показати прийоми побудови виглядів в автоматичному режимі. Це досягається так: відкрити заздалегідь створену модель деталі в 3D (рис. 1).

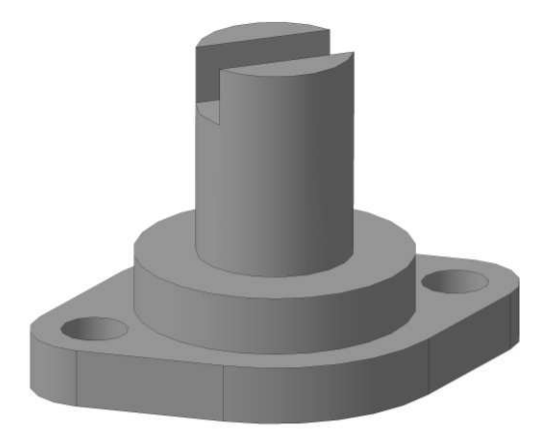

Рис*. 1.* Деталь створена в компас *3D.* 

Відкривши у 3D модель деталі, потрібно натиснути клавішу «Новый чертеж из модели». Після того, як відкриється новий документ «Чертеж», мишкою необхідно вказати на місце розташування деталі, що дозволить отримати її фронтальний вигляд. В подальшому необхідно вибрати опцію «Вставка» → «Вид с модели» → «Проекционный» і вказати на місце розташування профільного вигляду. Аналогічно побудуємо горизонтальний вигляд. Побудовані вигляди деталі зображенні на рис. 2.

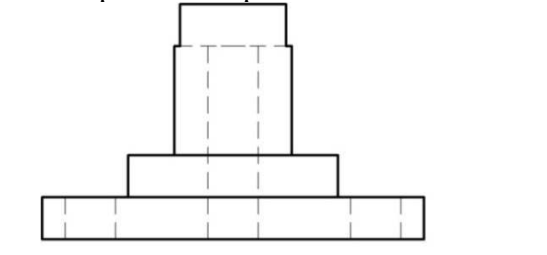

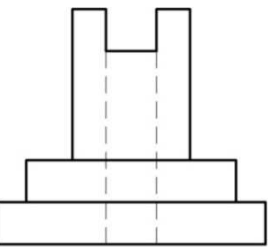

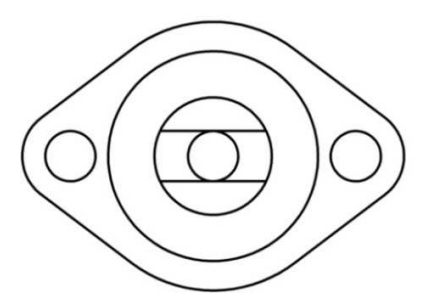

Рис*. 2.* Три вигляди деталі*,* створені в Компас*-3D* автоматизованим способом*.* 

Зазначений алгоритм дає змогу учням побачити у динаміці автоматизоване створення креслення в системі прямокутних проекцій. Окрім цього, це дозволяє скоротити час для

#### ЗАСТОСУВАННЯ ІНФОРМАЦІЙНИХ ТЕХНОЛОГІЙ В ТЕХНОЛОГІЧНІЙ ТА ПРОФЕСІЙНІЙ ОСВІТІ

створення трьох проекцій (побудову можна виконати орієнтовно за одну хвилину). Аналогічно можна побудувати аксонометричні проекції. Оскільки учні бачать практичне застосування системи та усвідомлюють переваги автоматизованого креслення, у них підвищується інтерес до предмета та стимулюються когнітивні процеси (увага, мислення, сприймання, пам'ять).

Застосування сучасних ІКТ на уроках креслення забезпечує покращення сприймання навчального матеріалу. Використання програми Компас-3D сприяє розвитку пізнавального інтересу до предмета і технічного мислення, спонукає до самовдосконалення, дає можливість на сучасному рівні виконувати навчальні завдання, зокрема уміння складати креслярськографічну документацію, формує елементарні вміння з комп'ютерної графіки.

#### ЛІТЕРАТУРА

- 1. Верхола А. П. Системний аналіз процесу навчання графічних дисциплін у технічному університеті / А.П. Верхола // Вища освіта України. – 2005. – № 3. – С. 70–73.
- 2. Жалдак М. І. Двадцять років становлення і розвитку методичної системи навчання інформатики в школі та педагогічному університеті / М. І. Жалдак, Н. В. Морзе, Ю. С. Рамський // Комп'ютер у школі та сім'ї. –2005. – № 5. – С. 12–19.
- 3. Креслення 11 клас: програма для профільного навчання учнів загальноосвітніх шкіл (Технологічний профіль) [Електронний ресурс]. – Режим доступу: http://www.mon.gov.ua.
- 4. Райковська Г. О. Інформаційно-комунікаційні технології засіб удосконалення інженерноконструкторської підготовки майбутніх фахівців / Г. О. Райковська, Л. С. Тихончук // Вісник Житомирського державного технологічного університету. Серія: технічні науки. – 2010. –  $N<sub>2</sub>$  4 (55). – C. 92–96.
- 5. Селезень В. Д. Дидактичні засади структури і змісту навчально-методичного комплекту з креслення в основній школі: автореф. дис. … канд. пед. наук : 13.00.02 / В. Д. Селезень – К., 2009. – 24 с.
- 6. Сидоренко В. Фундаменталізація професійної підготовки як один із пріоритетних напрямів розвитку вищої освіти в Україні / В. Сидоренко, С. Білевич // Вища освіта України. – 2004. – № 3. – С. 35–41.
- 7. Шевчук Л. Д. Методика застосування технологій прикладної інформатики в школі та вищому педагогічному навчальному закладі / Л. Шевчук // Переяслав-Хмельницький державний педагогічний університет імені Григорія Сковороди: наук.-теорет. збірник. – 2009. – Вип. 18. – С. 273–277.